# **Chapter 8: Song lyrics**

Many of the functions in CMO depend on how the lyrics are entered. There aren't many rules for lyric entry, but it's worth looking at this topic before going on to other topics. How you enter lyrics, and more importantly, how you mark special verses like choruses, will impact the functionality of overheads in particular.

#### **Verses**

CMO attempts to make verse entry as easy as possible. Type in some words, and leave a blank line following it, and CMO will see that as a verse.

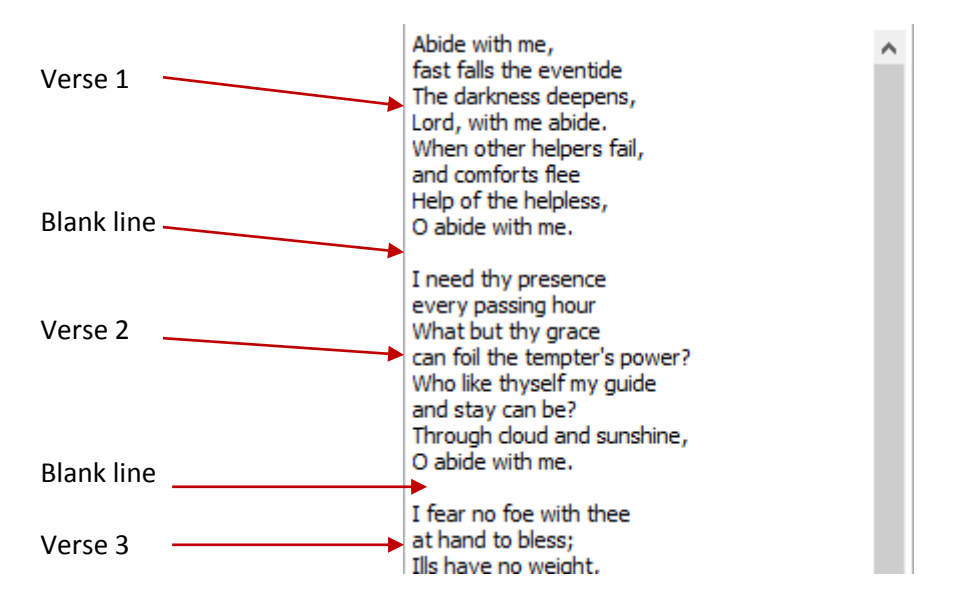

Any time a blank line is found, a new verse is created.

At any time you can see how CMO will interpret the verses by clicking on the "View" radio button.

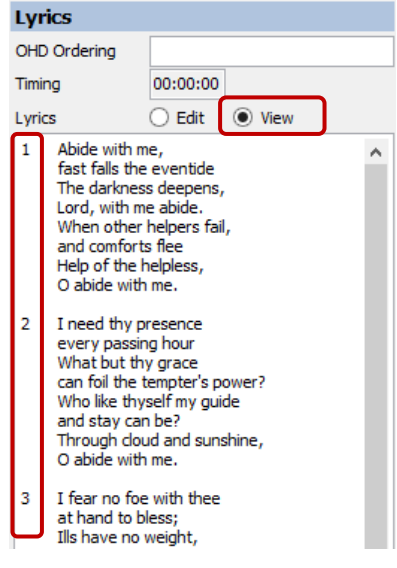

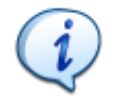

**Tip:** If you need a blank line in a verse, put a "." (full stop) on a line by itself. CMO will interpret this as part of the verse, and remove the "." when it renders, leaving a blank line.

# **Choruses**

A feature of most songs is a chorus. A chorus is usually a repeated between each verse.

To mark a verse as a chorus, simply put the word "Chorus" immediately before the verse.

Who can cheer the heart like Jesus By His presence all divine? True and tender, pure and precious O how blest to call Him mine! Chorus All that thrills my soul is Jesus He is more than life to me And the fairest of ten thousand In my blessed Lord I see Love of Christ so freely given

Grace of God beyond degree Mercy higher than the heaven

When the view mode is enable for this song we see this:

- $\mathbf{1}$ Who can cheer the heart like Jesus By His presence all divine? True and tender, pure and precious O how blest to call Him mine!
- C All that thrills my soul is Jesus He is more than life to me And the fairest of ten thousand In my blessed Lord I see
- 2 Love of Christ so freely given Grace of God beyond degree

Notice that the third section is now called verse 2. CMO keeps track of the number of verses and choruses found.

# **Other lyric sections**

CMO understands the following section headings:

- Chorus
- Pre-Chorus (can be entered as "Pre" or "PreChorus")
- Bridge
- Ending

Put any of these markers in front of a verse and CMO will identify that verse appropriately.

# **Multiple choruses**

Quite a few songs have multiple choruses or bridges. However, you don't need to give these additional sections a number yourself. CMO will automatically number choruses as it examines the verse structure.

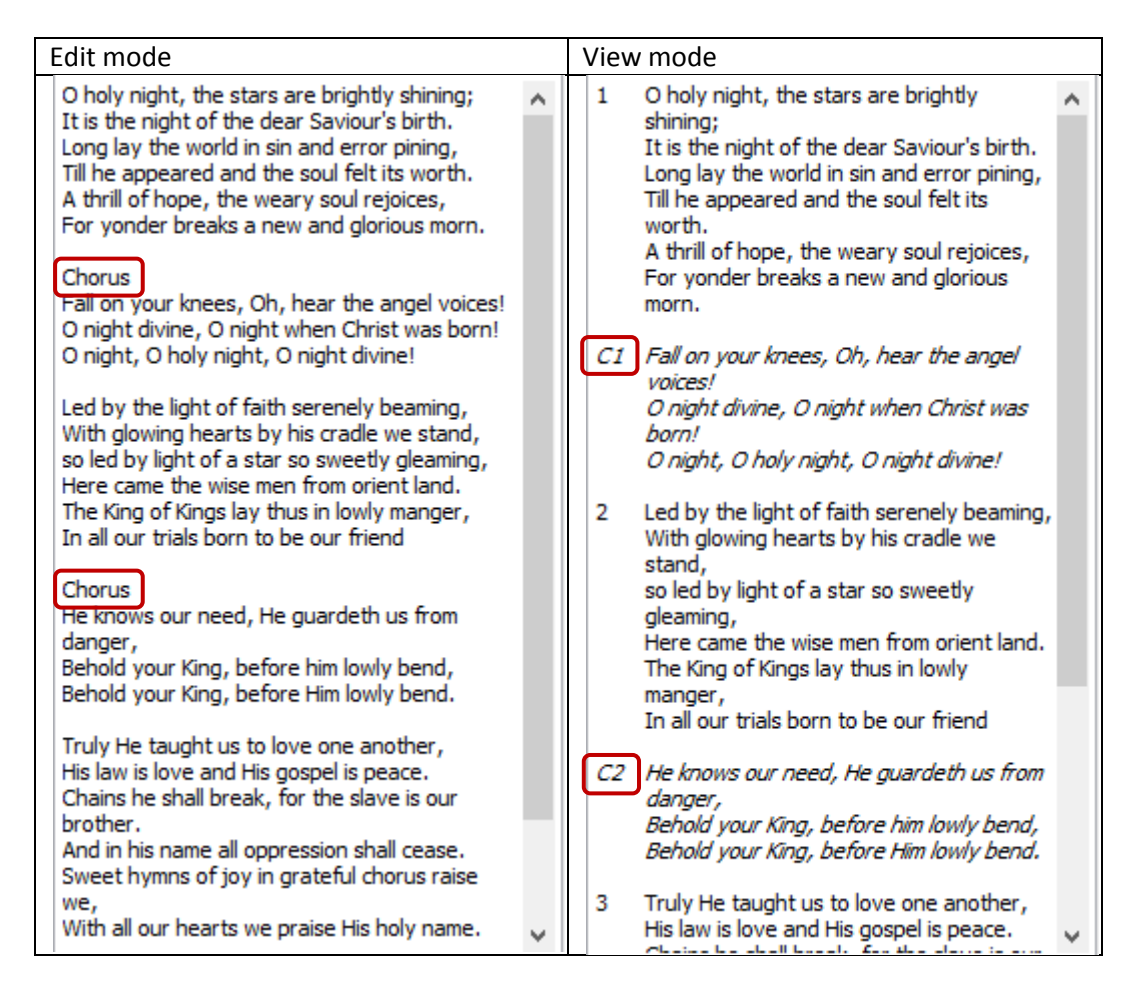

In this example on the left we can see that two sections have been given the "Chorus" marker. When we switch to view mode on the right we can see the two choruses have been numbered, 1 and 2. This methodology will apply to any section, like bridges, prechoruses and endings.

#### **Verse ordering**

With the verse correctly marked up, a verse order should be applied. If you aren't planning to use the overhead projection facilities of CMO this is less important, but it can still be valuable to know the order in which verses and choruses should be sung.

If you are planning to use the overhead projection facilities, having a verse order can make life a lot easier for your sound desk team.

Entering a verse order is simply a matter of entering each of the components into OHD order field in the order you want them to appear, separated by a space or a comma.

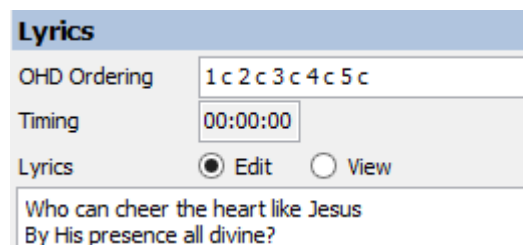

So, for a song that has 4 verses, you would simply enter "**v1 v2 v3 v4**". You could simplify this further and just enter "**1 2 3 4**".

For a song that has 5 verses and a chorus between each verse, you would enter "**1 c 2 c 3 c 4 c 5 c**".

To repeat a chorus you would enter it twice. For example, "**1 c 2 c c**".

For a song with multiple choruses, you could enter "**v1 c1 v2 c2 v3 c3**".

**Note:** upper or lower case does not matter. CMO will correctly understand both.

For a song with a bridge, enter "B". For example, "**1 b c 2 b c**".

For a song with a pre-chorus, enter "P". For example, "**1 p c 2 p c**".

For a song with an ending, enter "E". For example, "**1 c 2 c 3 c e**".

### **Summary**

In this chapter we've looked at how to best enter lyrics and mark different sections as choruses or bridges. We also looked at verse ordering, the importance of it and how to enter them.